## **El**ő**zetes kérdések:**

• Ismertesse a Hall effektust!

A

jeladó egy nem elektromos mennyiség értékét (pl. egy eszköz helyzetét) elektromos jellé alakítja a szállíthatóság érdekében, hogy ezt az információt másik helyen fel lehessen használni.

A vizsgált eszköz a gépkocsi gyújtásvezérlésénél használatos. Arról ad információt, hogy a forgó főtengely melyik helyzetében kell a gyújtószikrát előállítani.

A Hall generátor működéséhez szükséges mágnes és a Hall generátor között légrés van. Ebben a légrésben halad át egy forgó lemezre szerelt vaslemez. Amikor a vaslemez a légrésben van,

megakadályozza, hogy mágneses erővonalak érjék a Hall generátort, tehát nem keletkezik hall feszültség. A jeladó ilyenkor kikapcsolt állapotban van. Amikor a vaslemez nincs a légrésben, a jeladó bekapcsolt állapotban van.

- 1 Kapcsolja a 191-es panelhez a motor szimulátor egységet a lapos kábelcsatlakozóval! Ez az autó belső égésű motorját szimulálja!
- 2 Keresse meg a jeladót, a mágnest és a forgó lemezre szerelt vaslemezt a motor szimulátor egységen! Keresse meg a jeladó kimenetét (az elektromos csatlakozást) a 191-es panelen!
- 3 Erősítőn keresztül kösse az egyenáramú motort a PS-1 tápegységhez az alábbi baloldali ábra szerint!

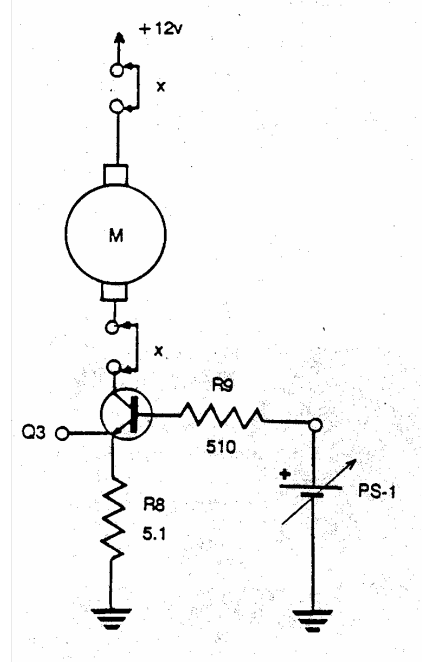

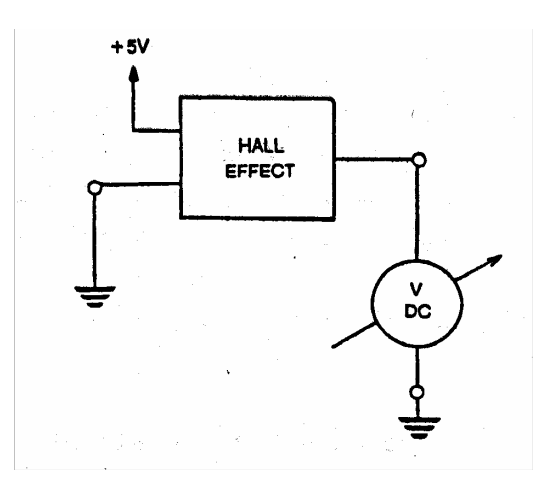

- 4 Csatlakoztassa a Hall jeladóhoz a feszültségmérőt!
- 5 Kézzel forgassa a motort szimuláló lemezt addig, hogy az acéllemez a légrésbe kerüljön!
- 6 Mérje meg a jeladó kimenő feszültségét a kikapcsolt állapotban!

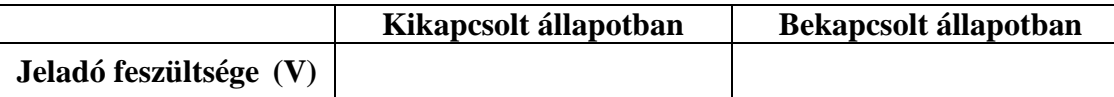

- 7 Forgassa a motort szimuláló lemezt olyan állásba, hogy az acéllemez a légrésen kívül legyen!
- 8 Mérje meg a jeladó kimenő feszültségét bekapcsolt állapotban! (Egy tranzisztoros áramkör okozza az inverz működést.)

Állítsa össze az alábbi kapcsolást

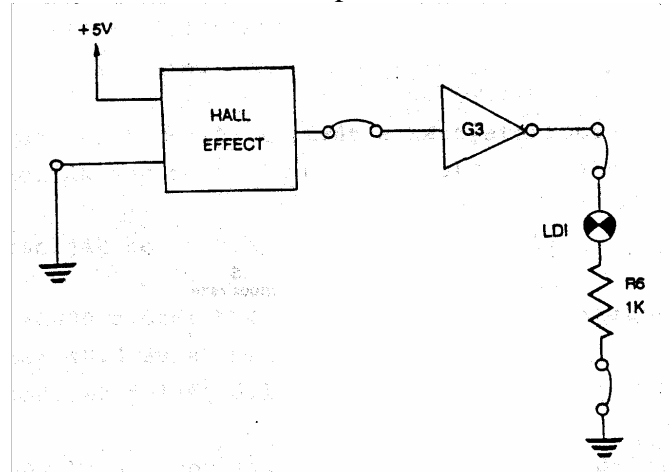

- Forgassa a motort szimuláló lemezt és figyelje meg, hogy a LED világít, amikor a Hall jeladó bekapcsolt állapotban van.
- Lassan forgatva a motort szimuláló lemezt az óramutató járásával egyező irányban olvassa le azt a szögtartományt, amikor a LED kikapcsolt állapotban van (ezt zárási szögnek nevezik)!

Zárási szög=

Minek a megváltoztatásával lehetne módosítani a zárási szöget?